WindowsVista PDF

https://www.100test.com/kao\_ti2020/139/2021\_2022\_WindowsVis  $\_c100\_139994$ .htm Windows XP Service Pack 2 (SP2) Windows Server 2003 Service Pack 1 (SP1) Windows Windows

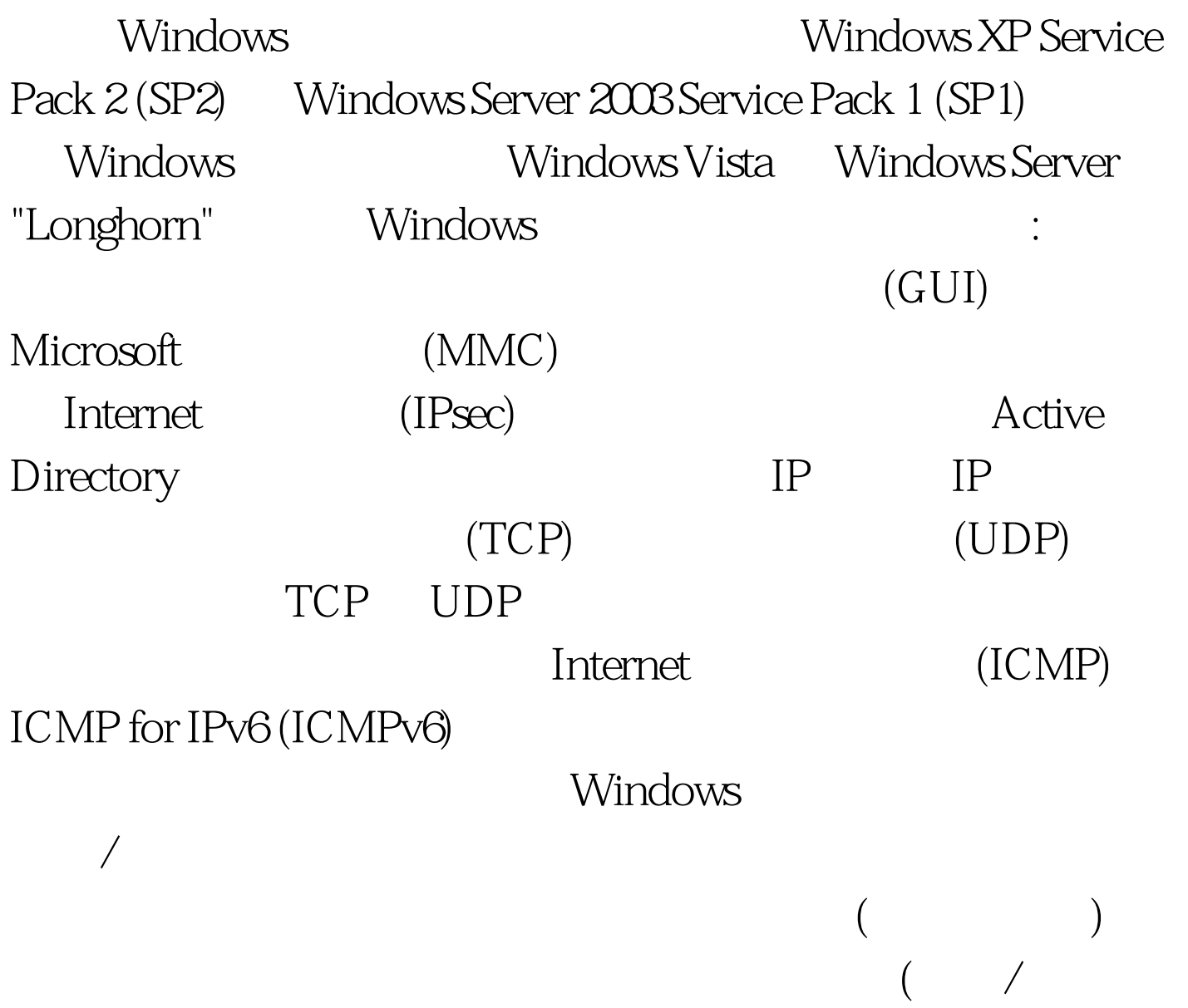

) and the contract of the contract of the contract of the contract of the contract of the contract of the contract of the contract of the contract of the contract of the contract of the contract of the contract of the con

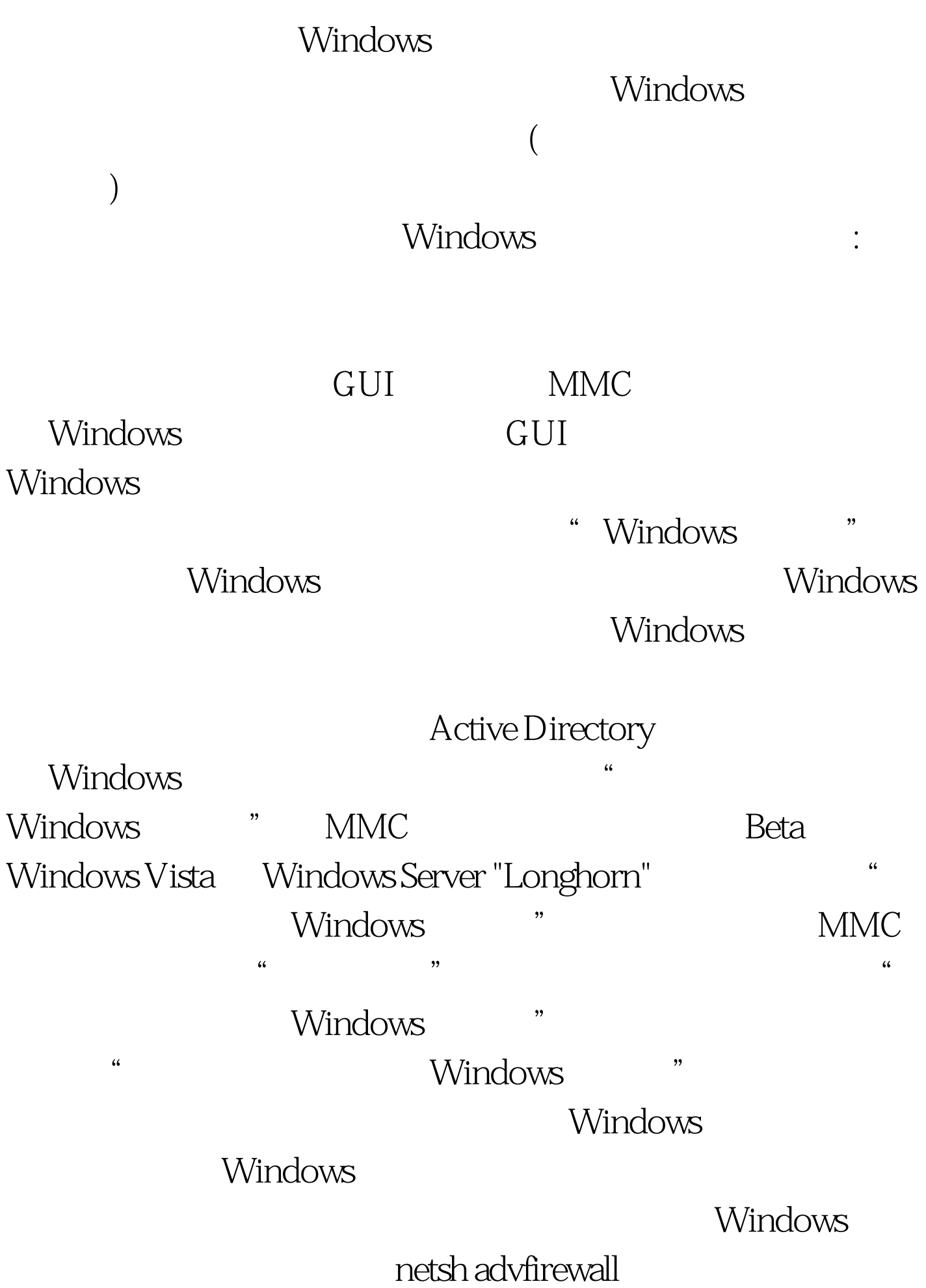

Windows XP SP2 Windows Server 2003 SP1

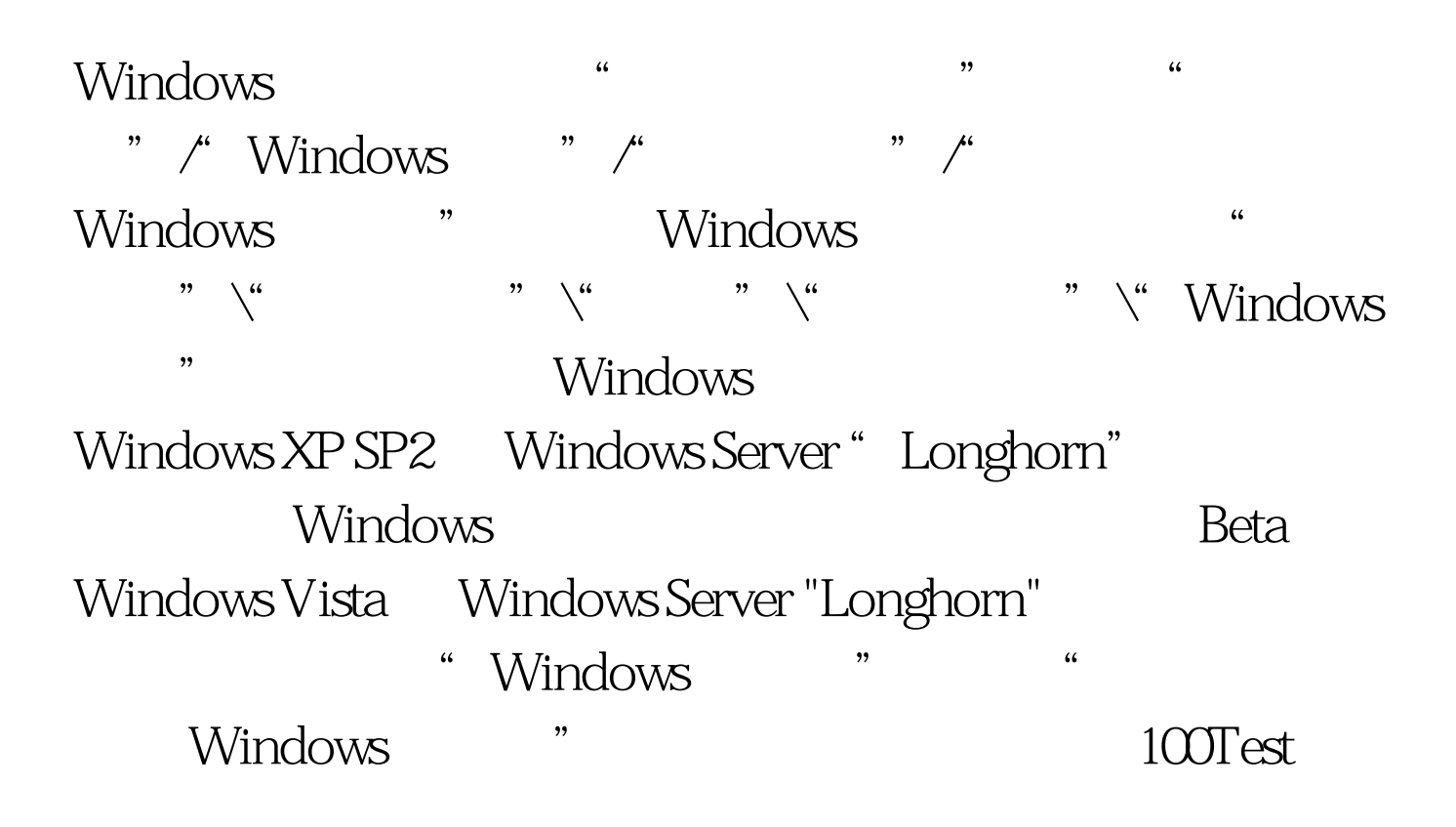

```
www.100test.com
```